## **Recruiting Solutions – Approve a Job Opening**

## *Approvers will be notified via email that a job opening is awaiting their approval.*

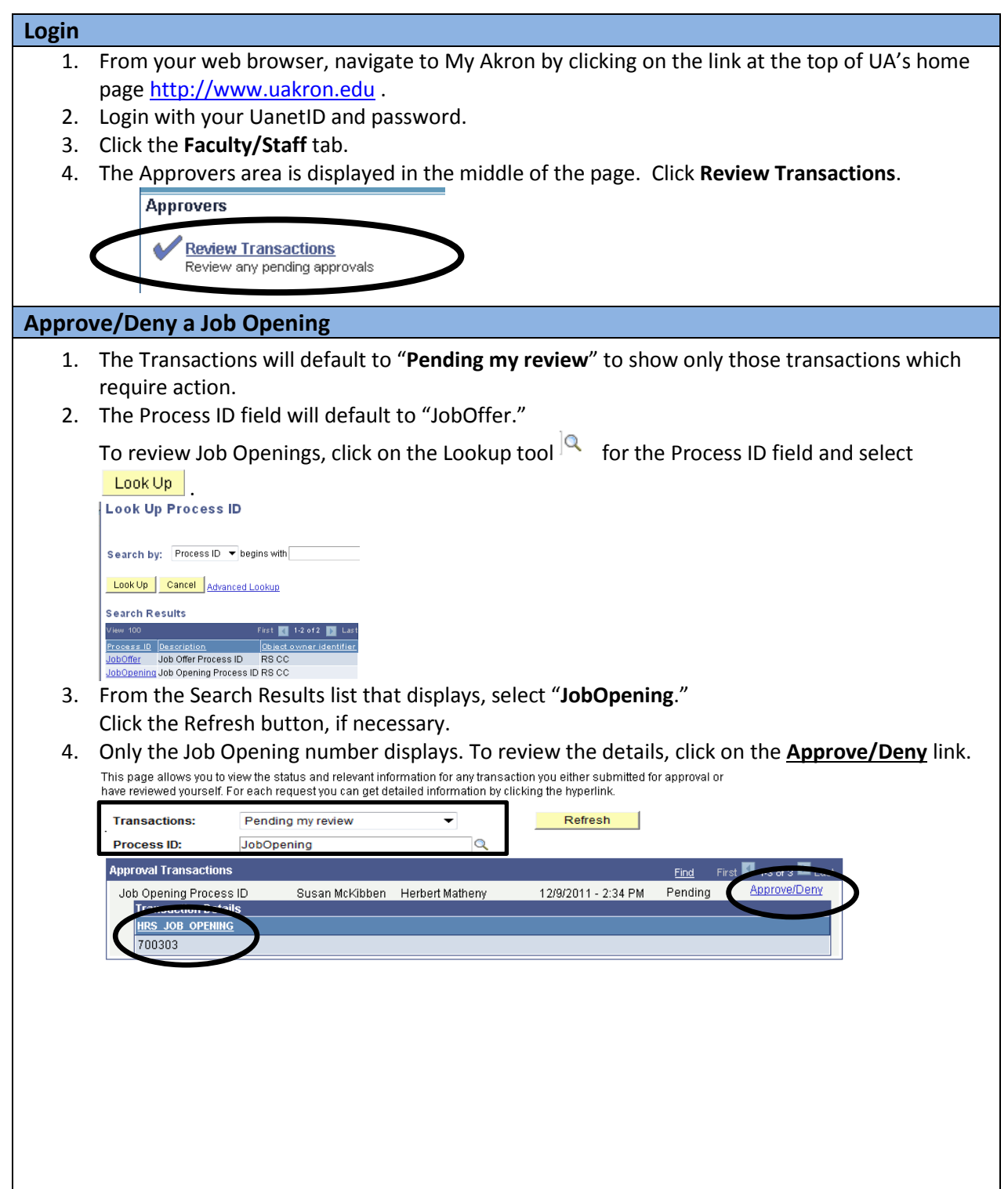

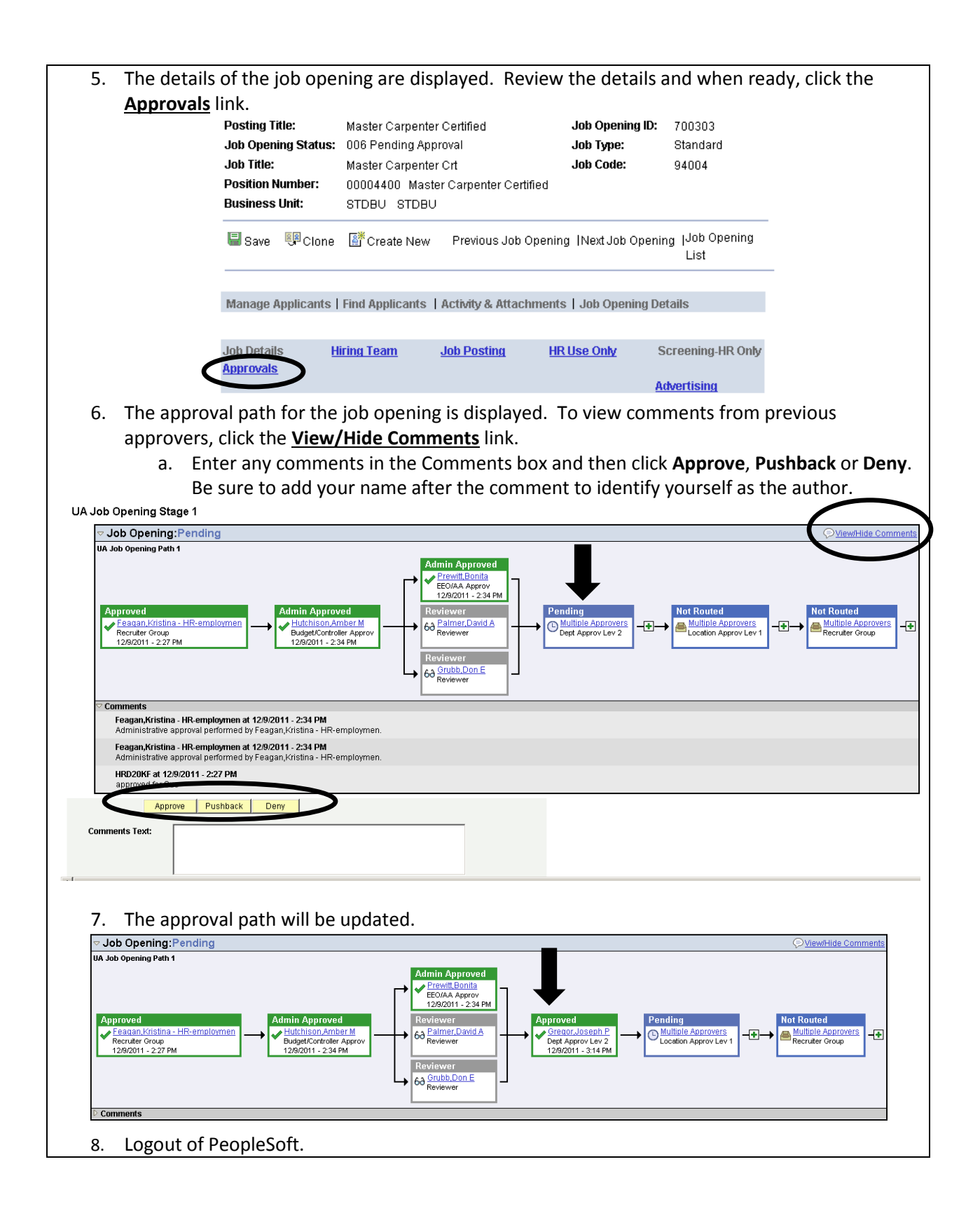